## How to set up a JustGiving page

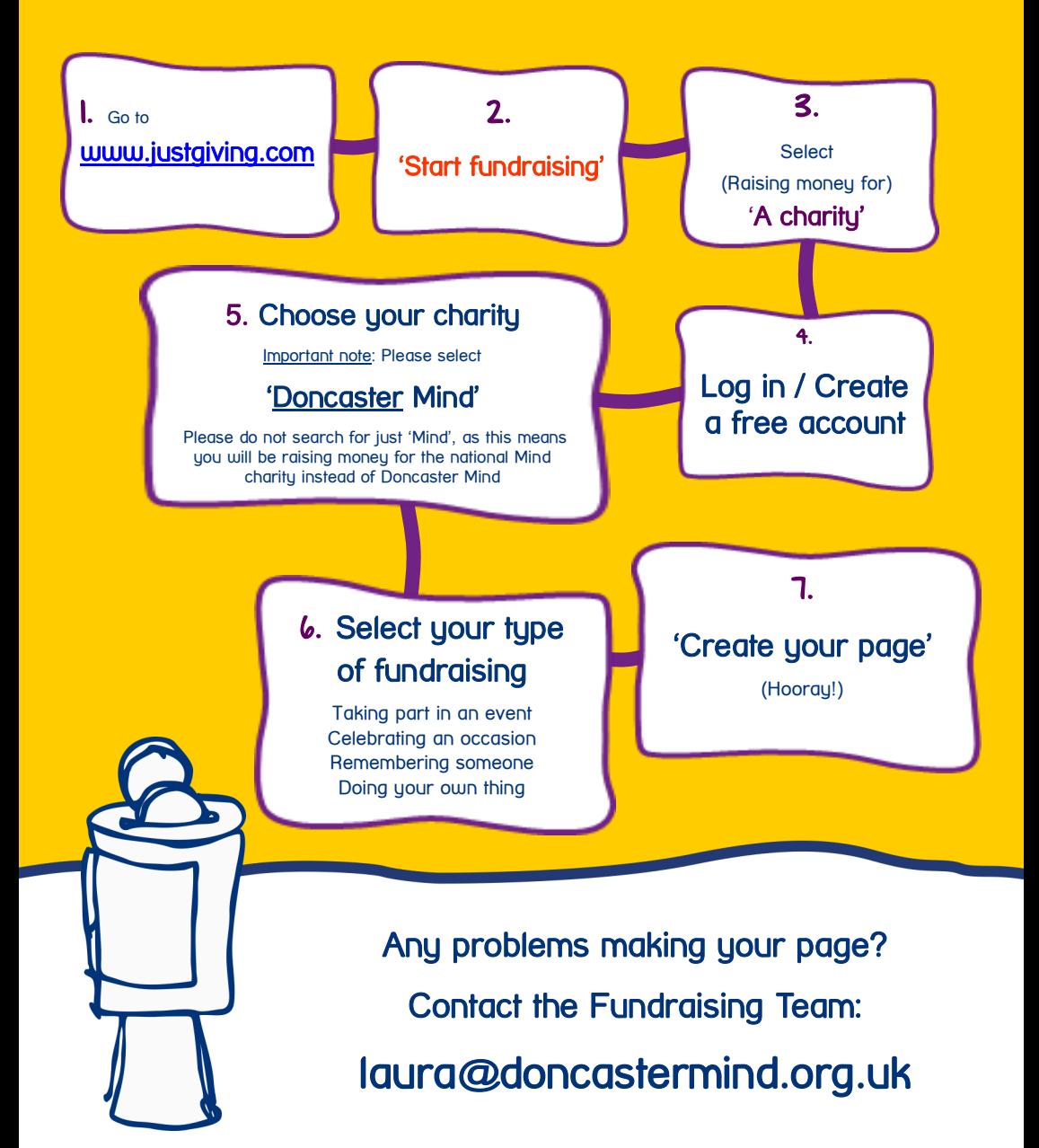